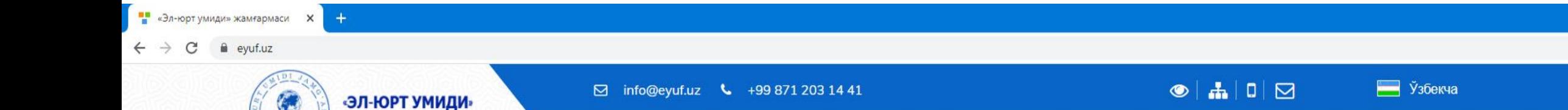

 $\alpha$ 

"ЭЛ-ЮРТ УМИДИ" ЖАМҒАРМАСИ 2021-2022 ЎҚУВ ЙИЛИ УЧУН 350 ЎРИНГА **МЎЛЖАЛЛАНГАН ОЧИК** СТИПЕНДИЯ ТАНЛОВЛАРИНИ **LATA PLACES** 

Хужжатлар Жамғарманинг расмий веб-сайтида жойлашган Онлайн хужжат топшириш тугмаси орқали амалга оширилади

**ЖАМҒАРМАСИ** 

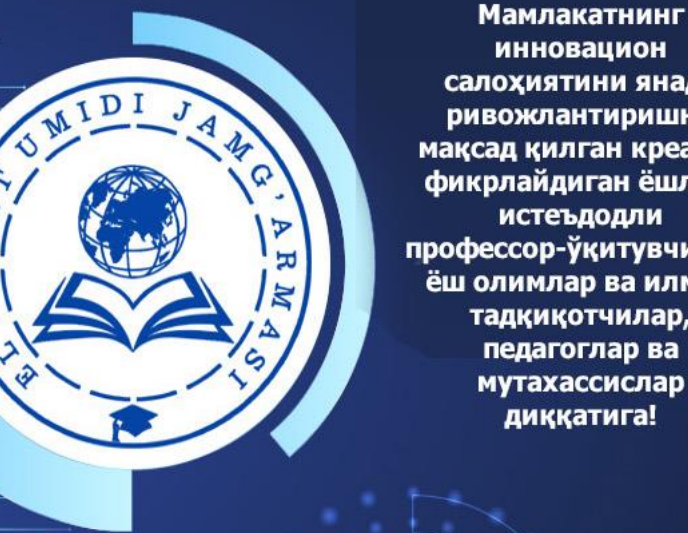

инновацион салохиятини янада ривожлантиришни мақсад қилган креатив фикрлайдиган ёшлар, истеъдодли профессор-ўкитувчилар, ёш олимлар ва илмий тадкикотчилар, педагоглар ва мутахассислар диққатига!

 $\Box$ 

☆ M :

⊠

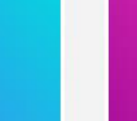

Онлайн хужжат топшириш

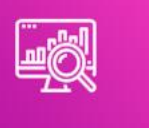

**Ватандошлар** реестри

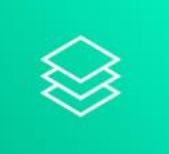

Жамғарма проспекти

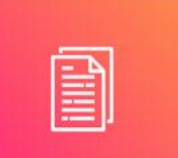

"UzBridge" журнали

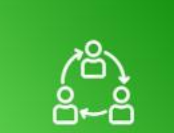

Ватандош олимлар онлайн платформаси

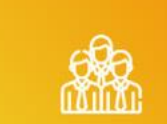

Халқаро экспертлар кенгаши

раздел "Па

**AKT BALLAR Windows** 

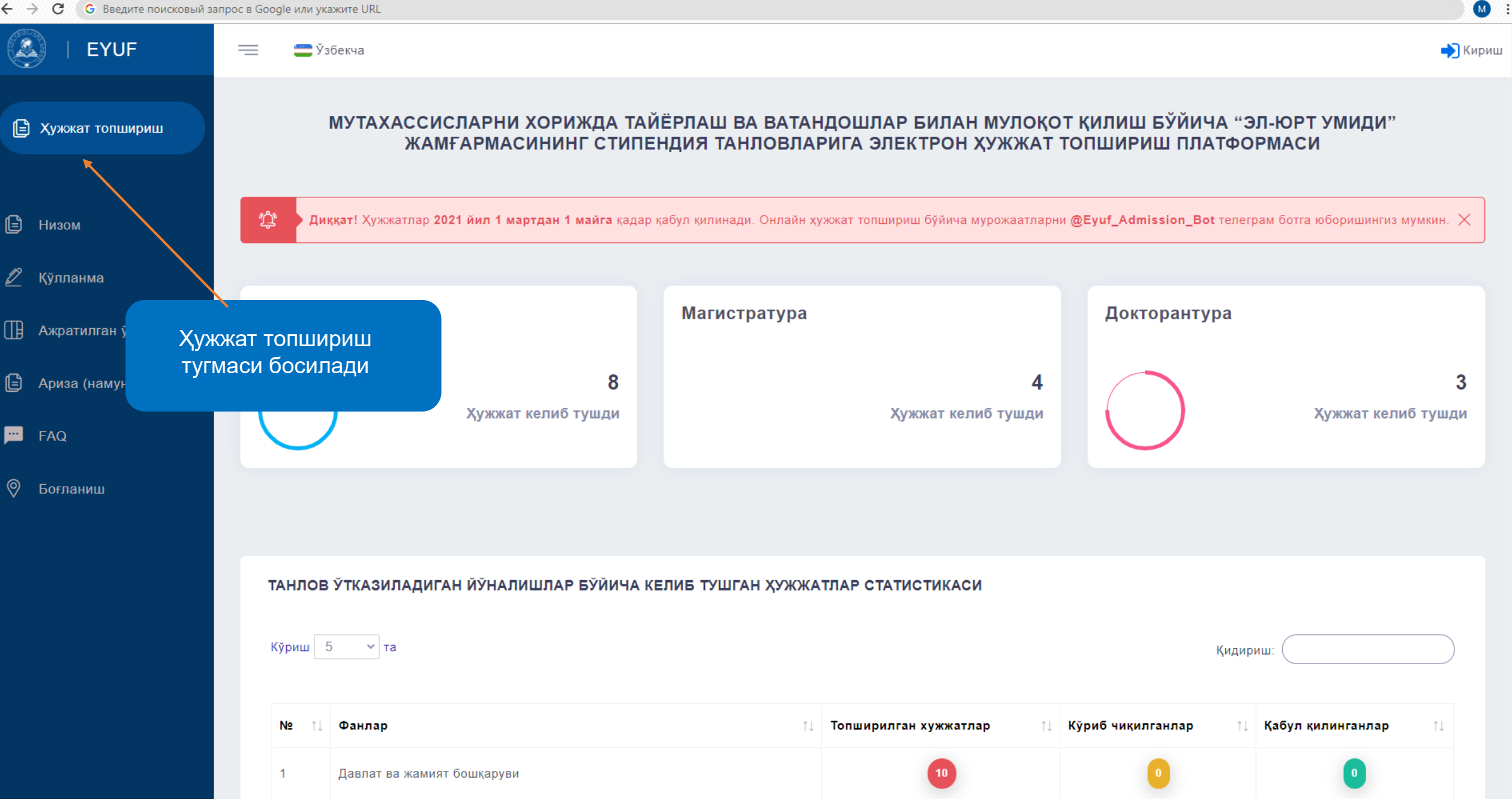

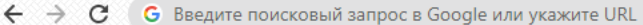

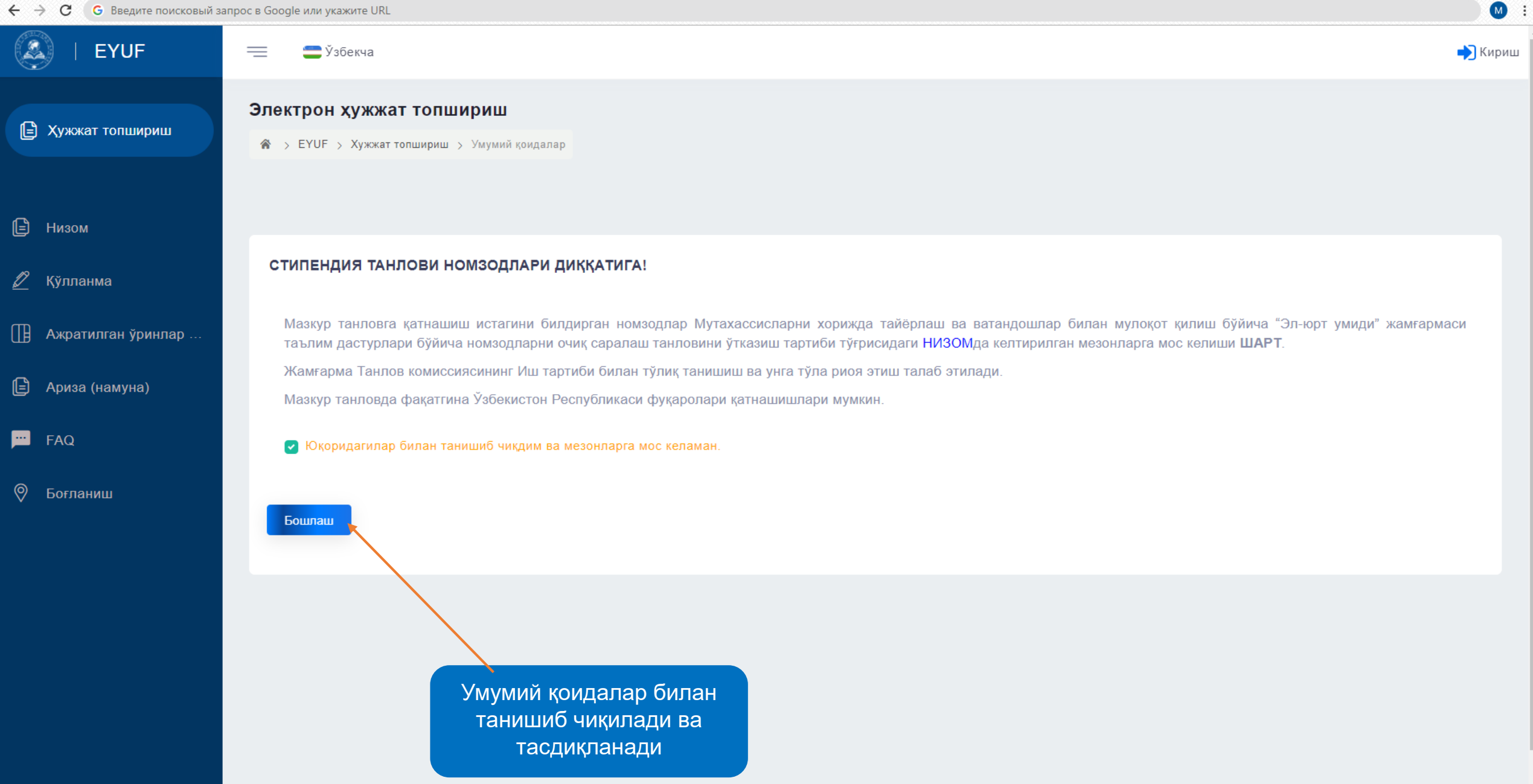

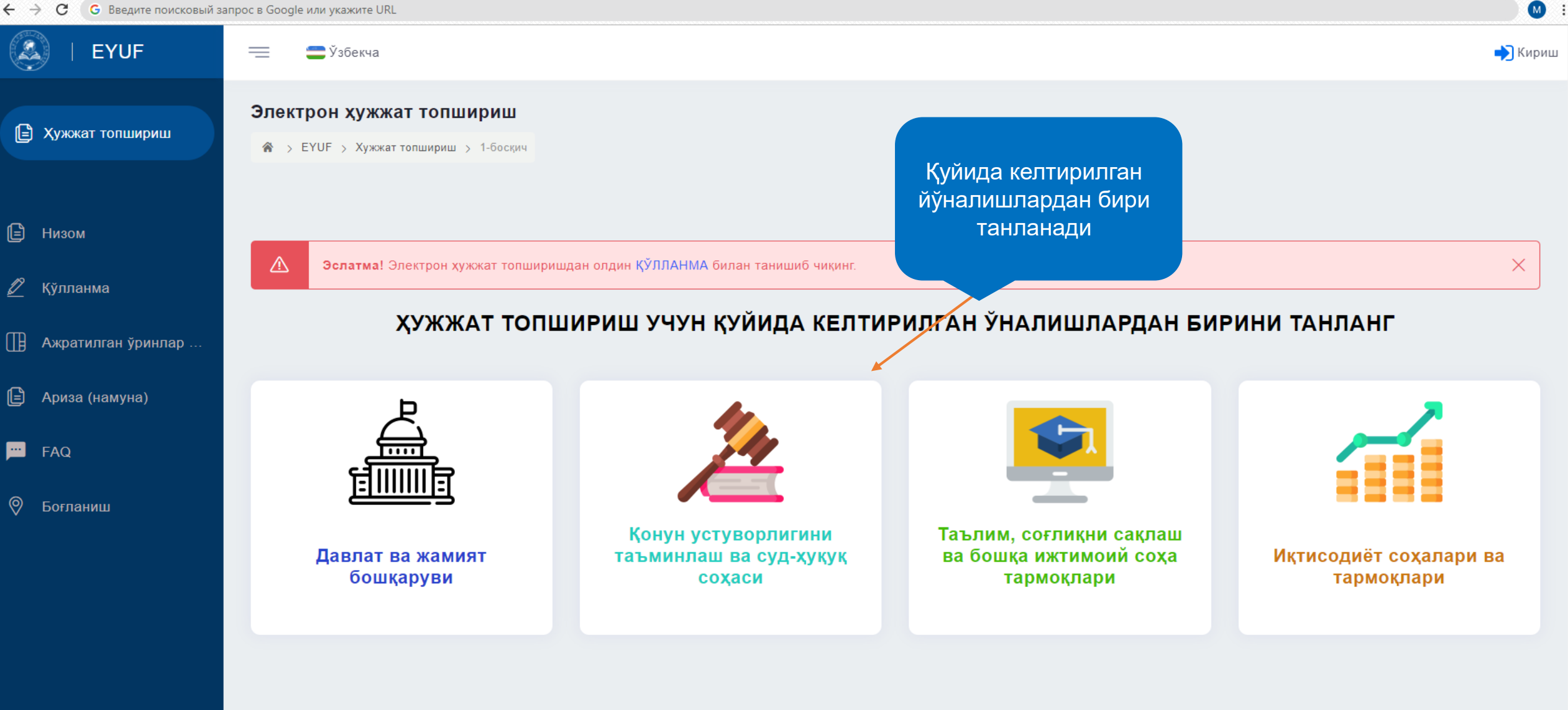

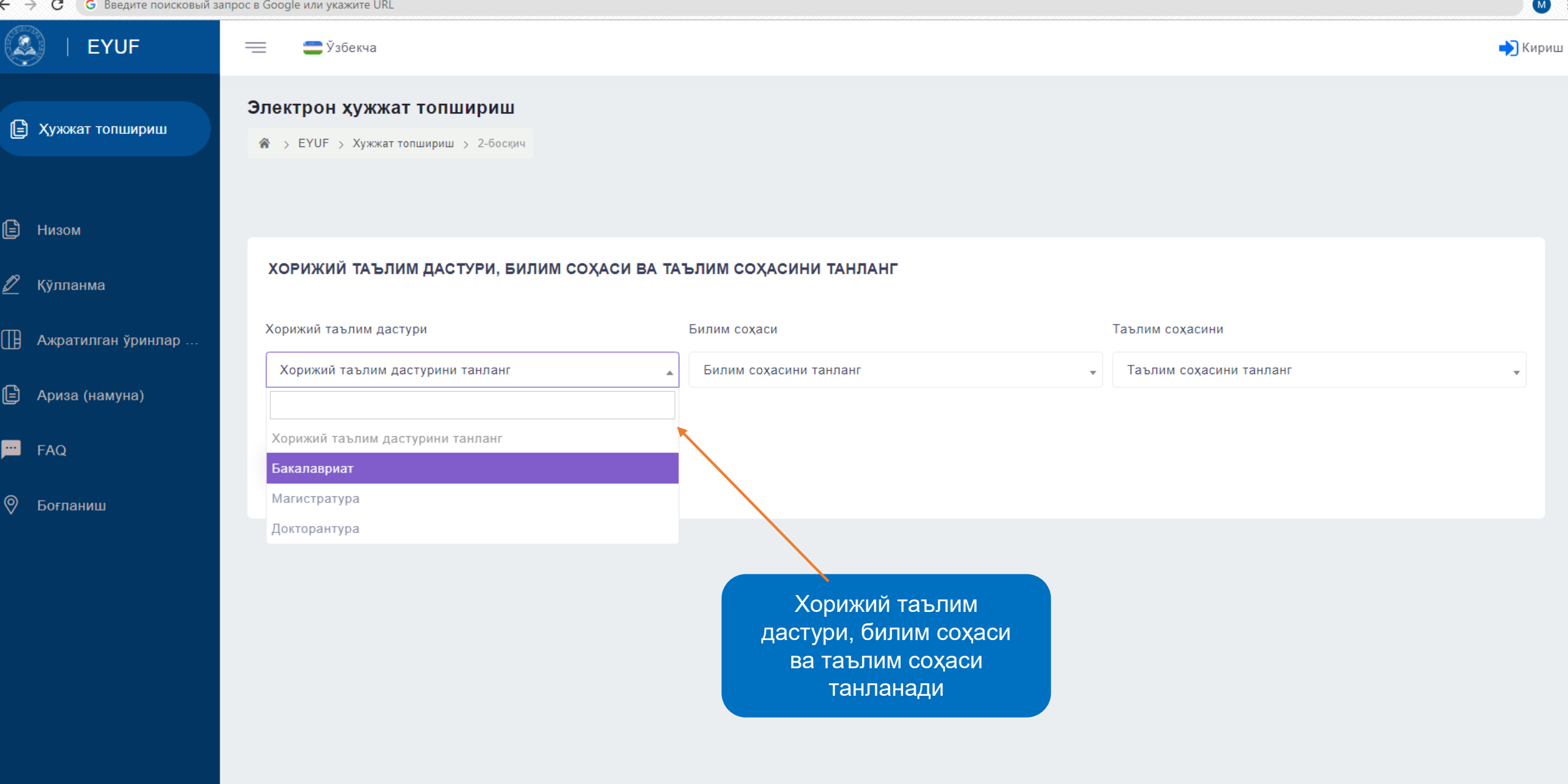

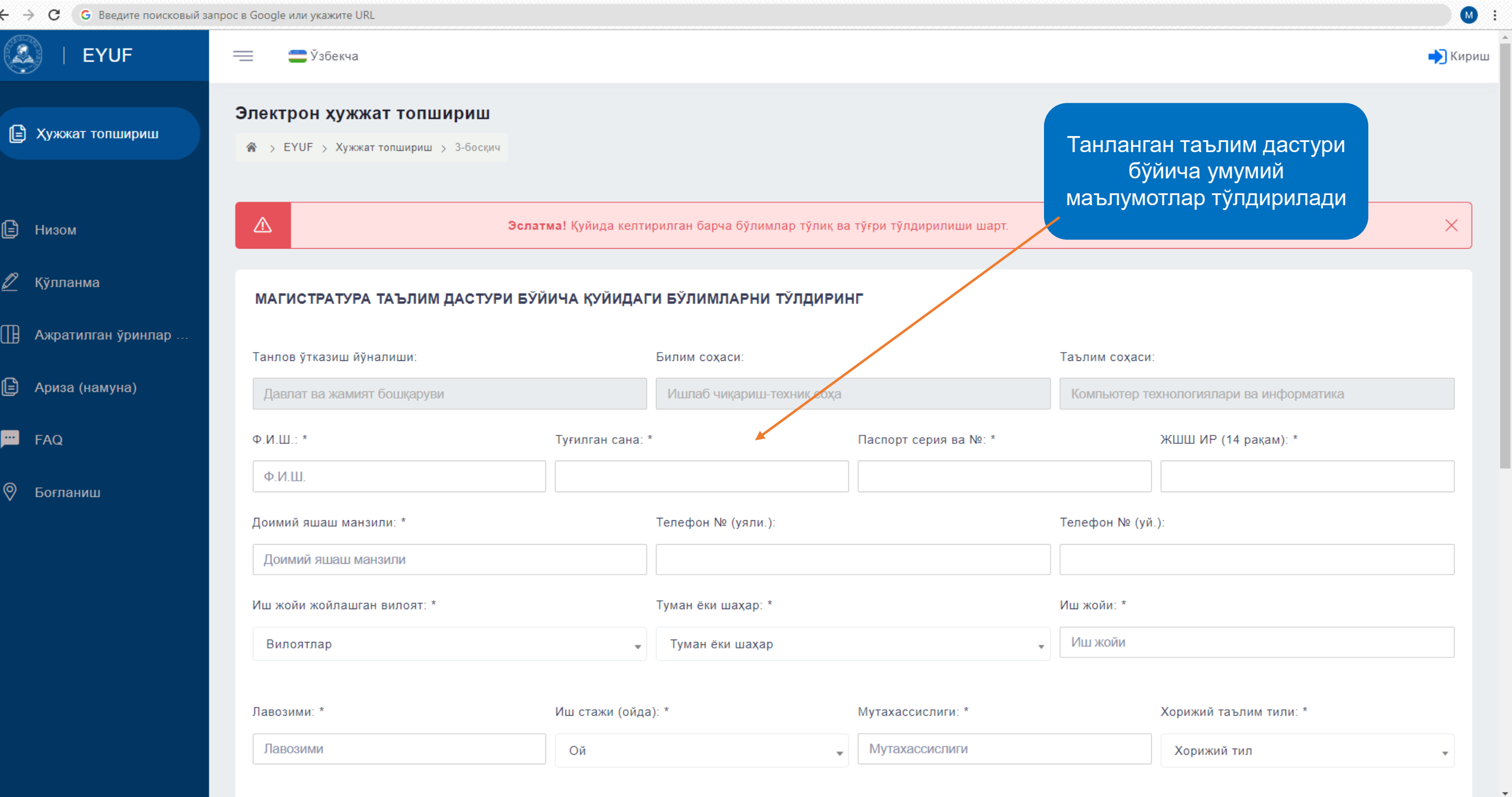

 $M$  :  $\leftarrow$   $\rightarrow$   $\mathbf{C}$   $\leftarrow$  **G** Введите поисковый запрос в Google или укажите URL ٢ EYUF  $\equiv$ • Ўзбекча  $\rightarrow$  Кириш Электрон хужжат топшириш • Хужжат топшириш  $\textbf{A}$  > EYUF > Хужжат топшириш > 4-боскич ⊟ Низом ТАСДИКЛАШ ЖАРАЁНИ... ● Кўлланма Электрон манзилингизга юборилган кодни киритинг! П Ажратилган ўринлар Мисол: 759842 □ Ариза (намуна) Код. Тасдиклаш  $P = FAQ$ **©** Боғланиш Ушбу босқичда электрон почта манзилига юборилган тасдиқлаш коди киритилади *(Агар тасдиқлаш коди юборилмаган бўлса спамни ҳам текшириб кўринг)*

 $\leftarrow$   $\rightarrow$   $\mathbf{C}$   $\rightarrow$   $\mathbf{G}$  Введите поисковый запрос в Google или укажите URL

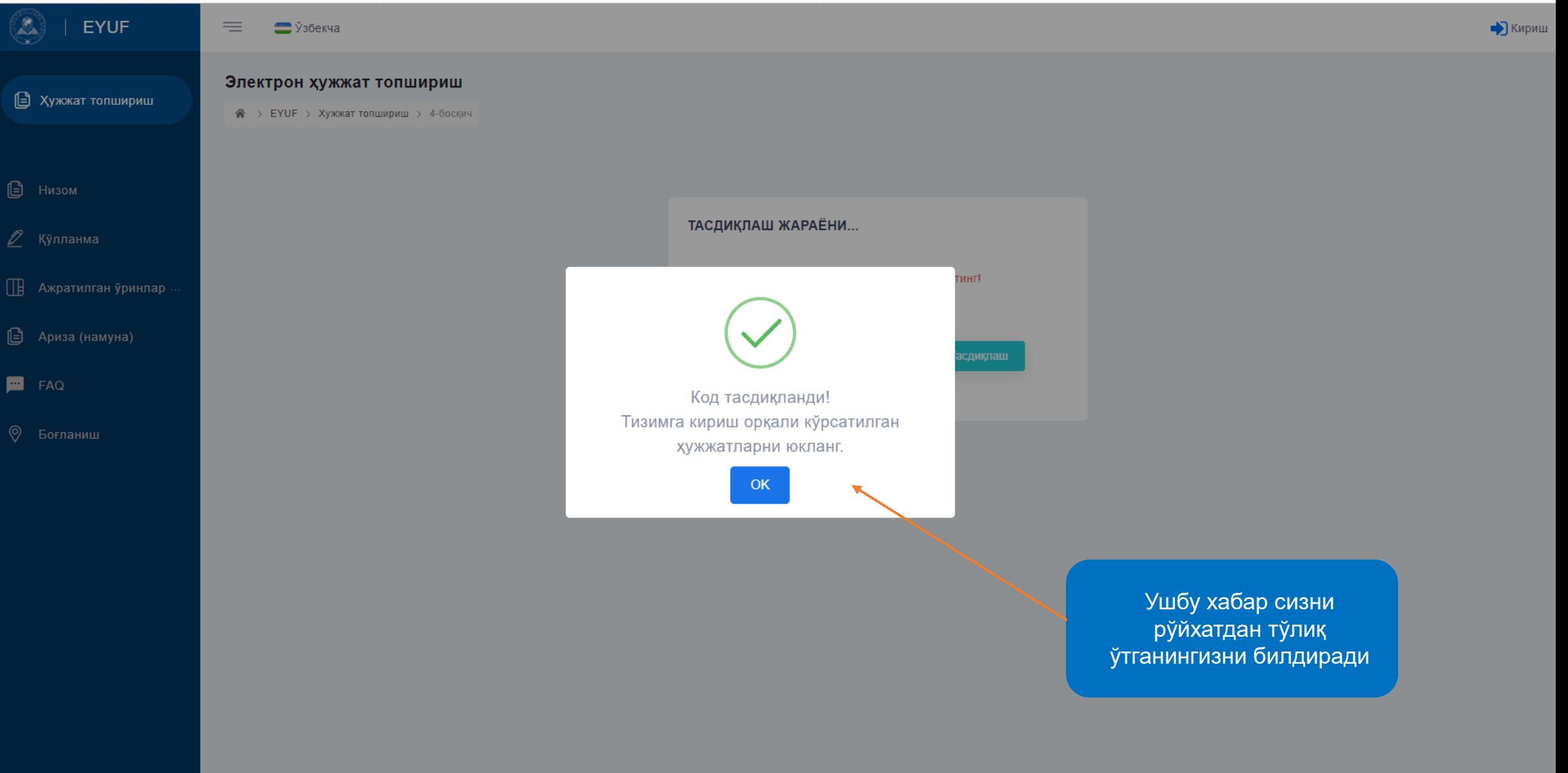

• **С** Введите поисковый запрос в Google или укажите URL  $\leftarrow$   $\rightarrow$  C

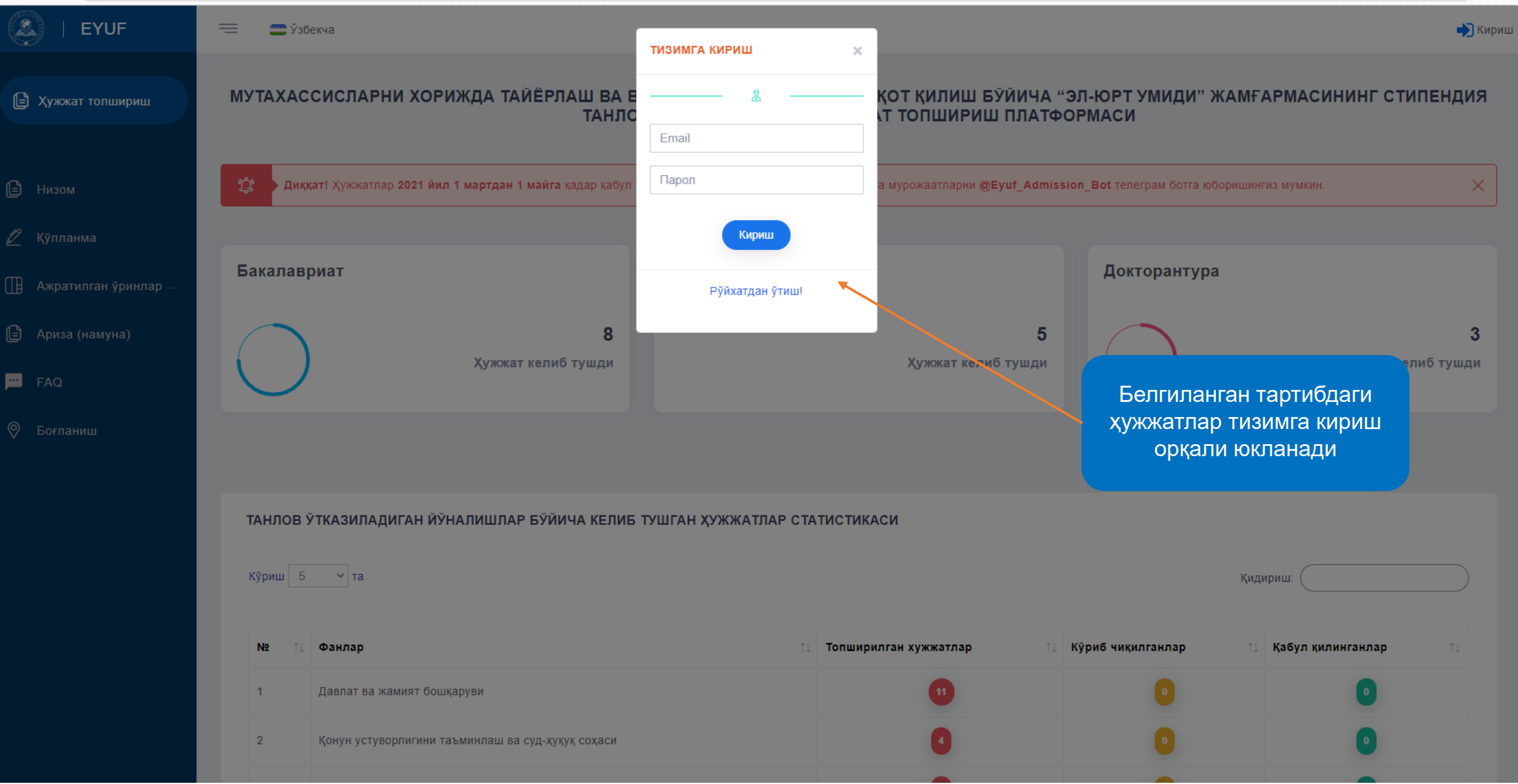

 $M$  :